**PLC** 

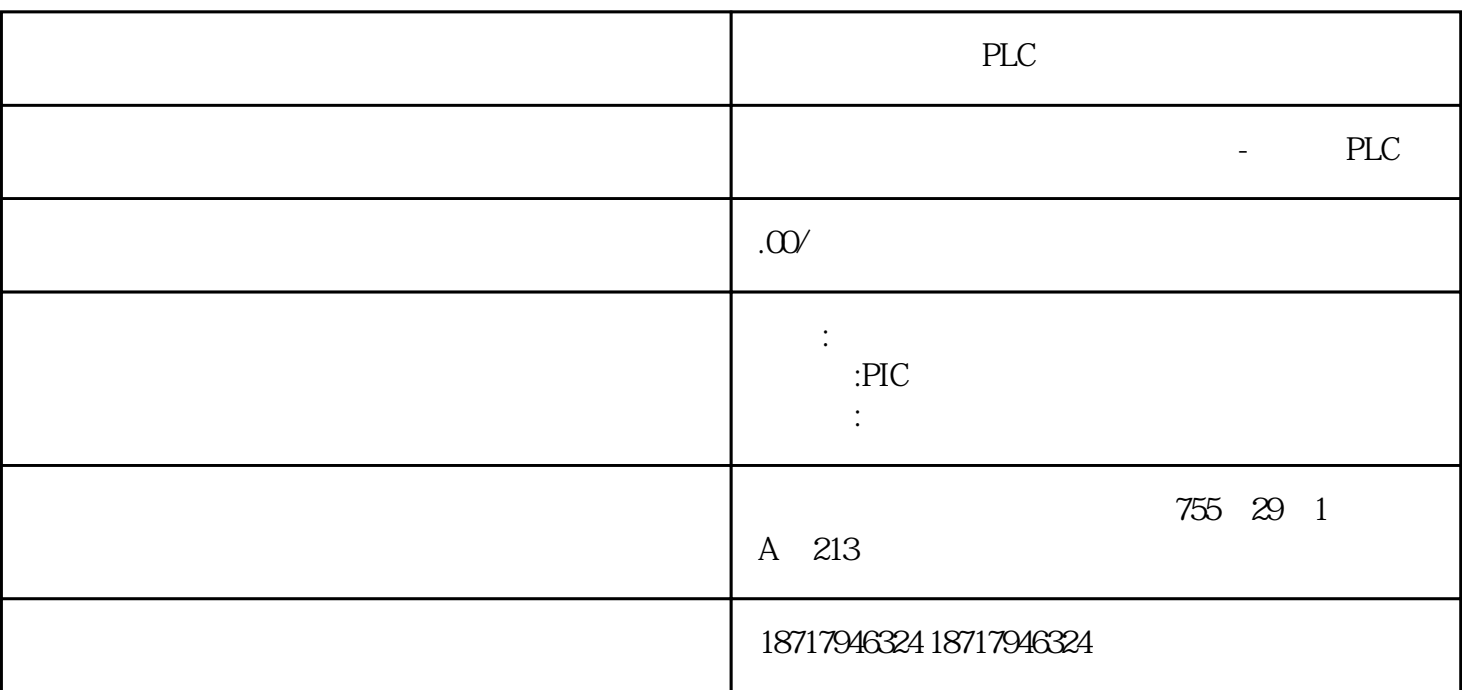

PLC

 $($ 

 $48$ 

PLC S7-200 S7-200 SMART S7-300 S7-400 S7-1200 S7-1500 ET200S ET200M ET200SP  $(+)$ 

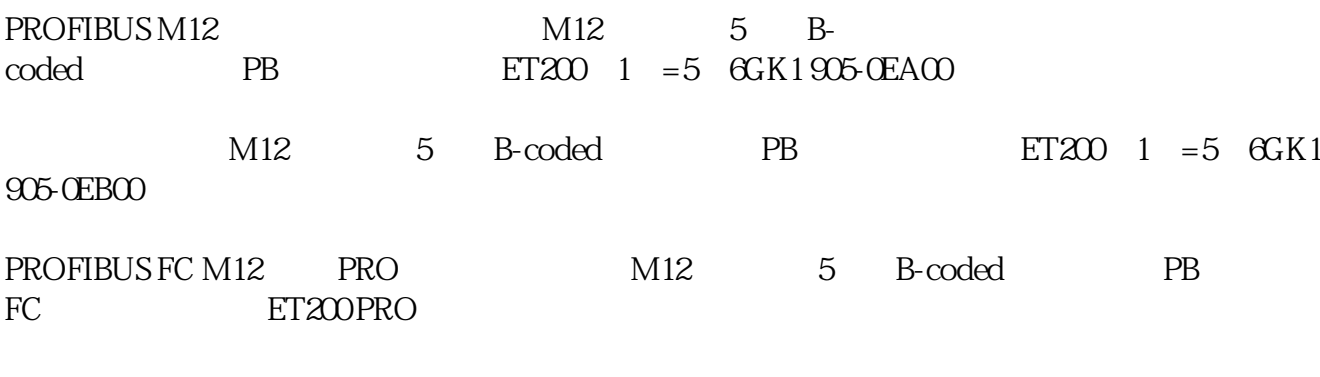

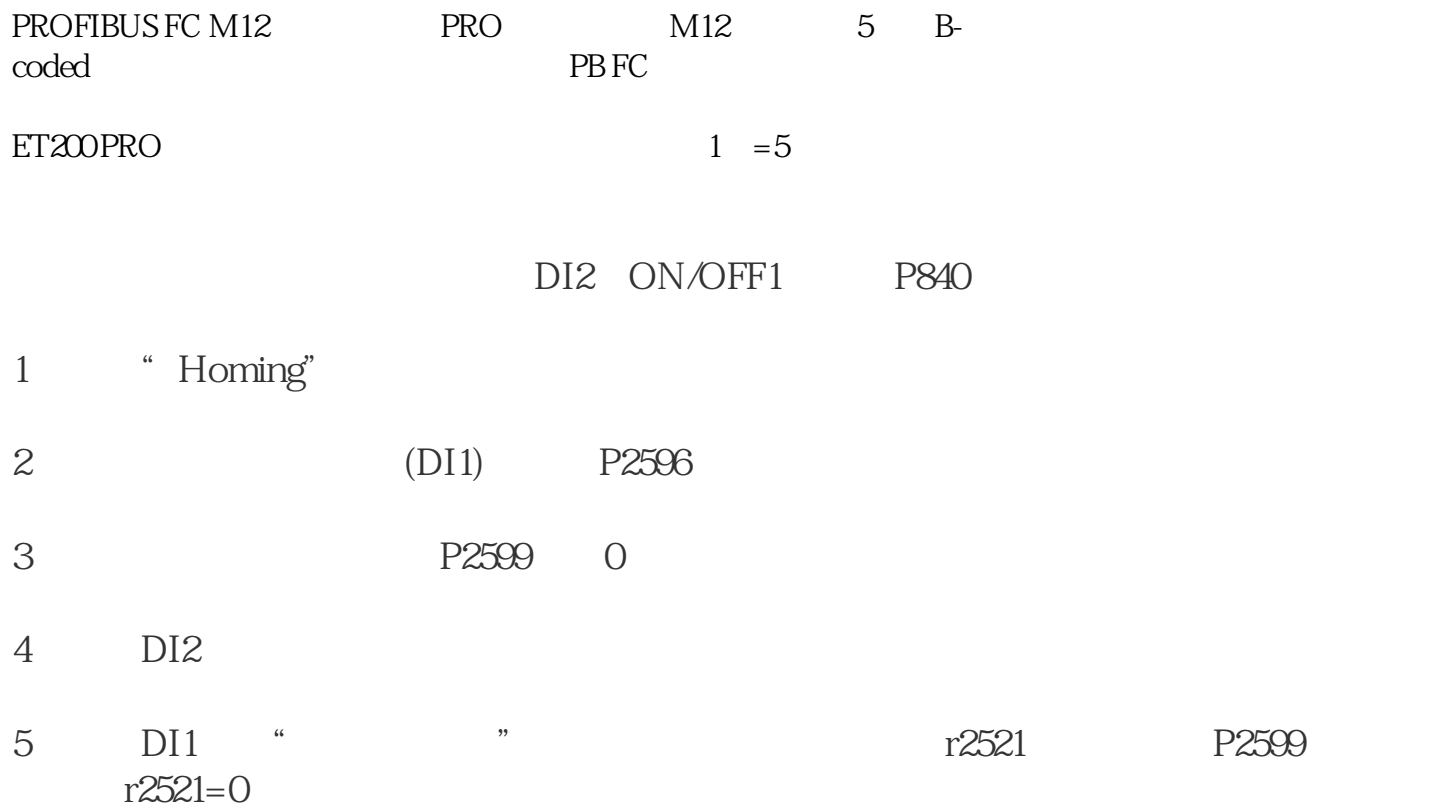

## ActiveHoming

(EncoderZeroMark)

## (ExternalZeroMark)

+ (Homingoutputcam+ZeroMark)